2011 ap literature essay prompts >[>>>CLICK](http://retraff.ru/site.php?sid=9) [HERE<<<](http://retraff.ru/site.php?sid=9)

2011 ap literature essay prompts

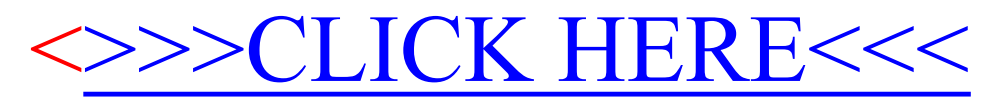